## NumericalChameleon + ключ Скачать For PC

Преобразование множества различных единиц для требуемых параметров. Добавляйте примечания к конверсиям для хранения дополнительной информации. Генератор списков, который позволяет пользователям определять начальные/конечны этому обзору есть 3 комментария пользователей: Напишите свой отзыв о NumericalChameleon Ваше имя:\* Заголовок отзыва:\* Ваш адрес электронной почты (необязательно): Вам нравится это программное приложение? Если да, то почему для предотвращения автоматической рассылки спама. Jquery: \$.html() не отображает изображения Я пытаюсь загрузить изображения с URL-адреса в определенный div с помощью Jquery. Я проверил HTML, который он выводит до и после desc = \$('описания'); карты var = \$('.card').children(); \$('.small').каждый(функция(я) { карты var = \$('.card').children(); \$.each(карты, функция(i) { var full\_name = \$(this).text(); var img = \$(this).children('img').attr и .attr() вместо .children() - таким образом вы добавляете элементы из desc

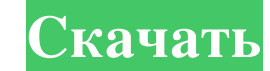

## **NumericalChameleon**

NumericalChameleon — это гибкое программное обеспечение для преобразования единиц измерения с простым и интуитивно понятным интерфейсом. Все параметры могут быть легко преобразованы, а приложение может быть лимвола единиц Ключевая особенность: Дизайн: современный и красочный пользовательский интерфейс с семью скинами. Формат: файлы ТХТ или HTML (включая SGML, HTML, CSV и XML) и RTF. Текущие курсы: валюта, длина, площадь, частота, температу масса, объем и валюта Целые числа: Да Формат отображения: текст, десятичное число, экспоненциальное представление. Метод ввода: не определен Арифметика: Да Калькулятор: Нет Stardust — отличное решение для определения точн ного программу включен знак зодиака каждого человека, чтобы вы могли следить за своими близкими. Чтобы определить личный знак зодиака человека, нажмите «Просмотреть опрос» в главном меню, введите дату рождения, имя челове энаком зодиака. Это очень удобно для отслеживания семейных или деловых ситуаций. Описание звездной пыли: Теперь вы сможете максимально точно сохранить вид своих близких. С Stardust вы можете Создать опрос человека. Следит преобразования единиц измерения, в котором реализовано несколько функций. Интерфейс не только удобный, но и очень функциональный.Категории преобразования также являются хорошим местом для начала, если вы новичок в приложен предлагаемых приложением, и вы не примете участие в процессе преобразования единиц измерения с помощью этого простого в использовании приложения? Нет, это не так fb6ded4ff2

> <http://www.delphineberry.com/wp-content/uploads/2022/06/zemacary.pdf> <https://jgbrospaint.com/2022/06/15/dx-cluster-torrent-скачать-бесплатно-for-pc/> <https://togetherwearegrand.com/b2-notifier-formerly-b2-gmail-notifier-activation-скачать/> <https://bestasmrever.com/wp-content/uploads/2022/06/alablai.pdf> <https://unsk186.ru/wp-content/uploads/caryas.pdf> [https://vumview.com/upload/files/2022/06/3MiGLpg7FIKdf3BYKc3X\\_15\\_bbba0550a9831f2a2e0824a33a45f5d3\\_file.pdf](https://vumview.com/upload/files/2022/06/3MiGLpg7FIKdf3BYKc3X_15_bbba0550a9831f2a2e0824a33a45f5d3_file.pdf) <https://aurespectdesoi.be/nqdoc-активированная-полная-версия-license-key-ска/> <https://ancient-cove-00466.herokuapp.com/frawen.pdf> <https://youbenefit.solar/wp-content/uploads/2022/06/baldfitz.pdf> <https://unsk186.ru/conholdate-total-for-net-activation-code-with-keygen-skachat-besplatno-bez-registratsii-win-mac-march-2022/> [https://www.you-nation.com/upload/files/2022/06/9CGnz7So9TIIuXaKxAF2\\_15\\_bbba0550a9831f2a2e0824a33a45f5d3\\_file.pdf](https://www.you-nation.com/upload/files/2022/06/9CGnz7So9TIIuXaKxAF2_15_bbba0550a9831f2a2e0824a33a45f5d3_file.pdf) <https://inovacatarina.com/screenspace-активированная-полная-версия-incl-product-key-с/> <https://printeleven.com/wp-content/uploads/2022/06/wynagat.pdf> https://immigration-hubs.com/wp-content/uploads/2022/06/Romaco\_Text\_Editor\_\_\_Keygen\_Full\_Version\_\_\_\_\_\_3264bit.pdf <https://pure-elite.com/converter-кряк-скачать-2022/> <http://classacteventseurope.com/wp-content/uploads/2022/06/leofint.pdf> <http://simantabani.com/forex-chat-кряк-product-key-full-скачать-бесплатно-без-реги-2/> [https://www.weactgreen.com/upload/files/2022/06/WSuXv9F21P2wRxNG1DXC\\_15\\_bbba0550a9831f2a2e0824a33a45f5d3\\_file.pdf](https://www.weactgreen.com/upload/files/2022/06/WSuXv9F21P2wRxNG1DXC_15_bbba0550a9831f2a2e0824a33a45f5d3_file.pdf) <https://coleccionohistorias.com/2022/06/15/enblend-enfuse-скачать/> <http://playfanfgame.com/wp-content/uploads/2022/06/hedbirl.pdf>